# 18-344 Recitation 2

Learning the Tool Chain

# **Logistics**

- HW 1 released via gradescope due Sept 14, BEFORE CLASS
	- Correction: Q2The **latency** of specific instructions
- Lab0 was due Sept 5.
- Lab1 releases Sept 14, Due Sept 21.

# Recitation 1 Corrections

Spec2017 Failing Benches:

- deepsjeng, perlbench, specrandom
- $\bullet$   $\times$  264
- No fails

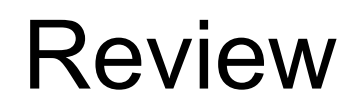

# **Amdahl's Law**

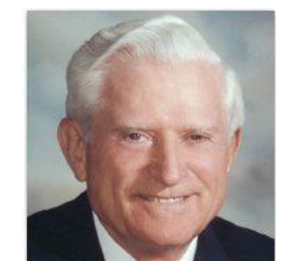

100% of execution time

45% - Memory Accesses 20% - Control Flow17.5% - Integer 12.5% - Fetch

## **Amdahl's Law:**

**optimized time = [ 1-p x time / 1.0 ] + [ p x time / speedup ]** 

**Or equivalently:**

 $speedup = 1 / [(1 - p) / 1.0 + p / speedup]$ 

5% - Floating Point

# Another view of the world: Gustafson's Law

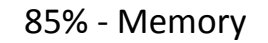

Accesses **Gustafson's Law for overall speedup with speedup factor of N: (assume) Optimized time = T = 1 Unoptimized time =**  $T'$  **= (1-p)T + pT\*N = (1-p) + pN** Scaled Speedup =  $T'/T = (1-p) + pN$ 

# A Complete (but slightly messy) RISCV-ish Datapath

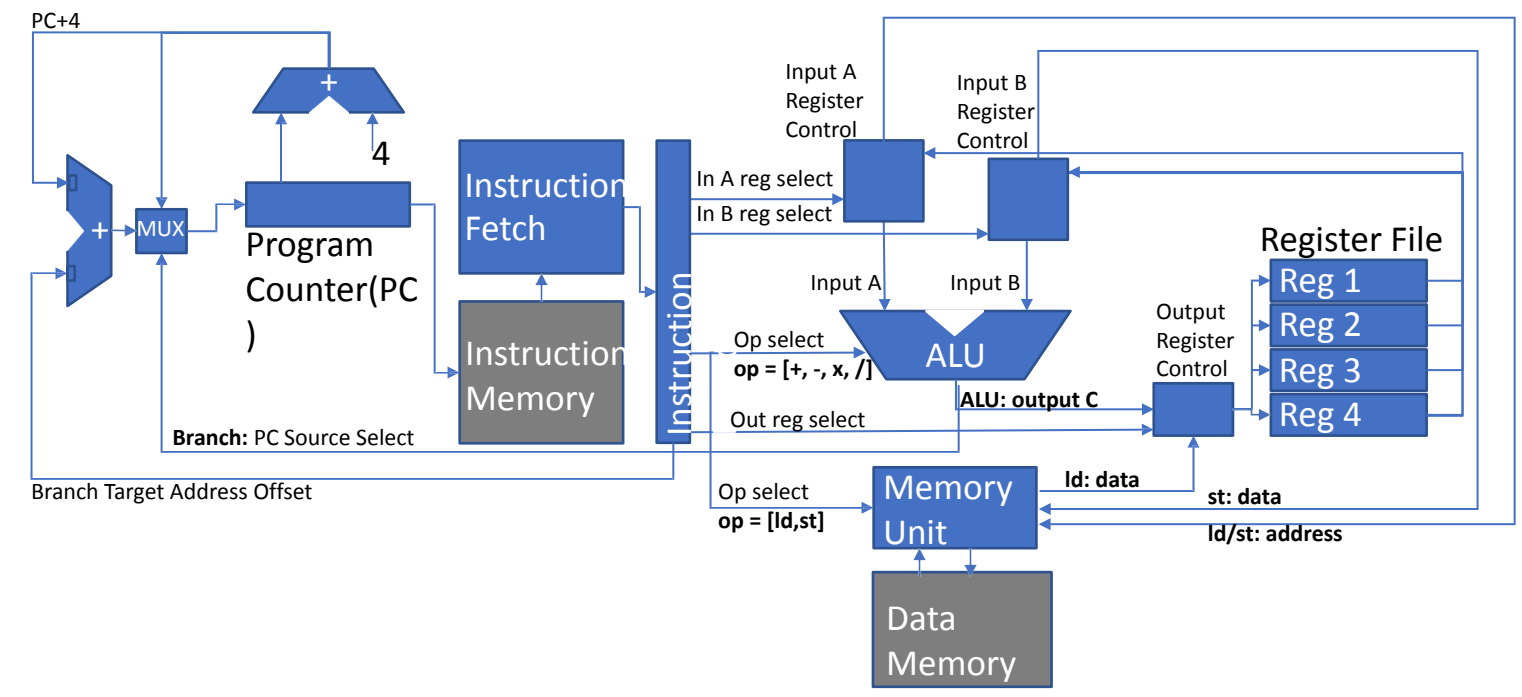

# What should go in the ISA?

#### Reduced Instruction Set Computer

**Simple primitives:** Let software compose complex operations

**Register operands:** Decouple functionality from memory accesses

**Few total operations:** Usually only one way to do something

**rd = M[reg] rd = M[reg + imm]**   $rd = M[PC + imm]$ **Few cases to map to control signals in microarchitecture**

### Complex Instruction Set Computer

**Simple & complex operations:** Hardware must support complex functionality

**Many operations:** Often several ways to do the same thing

#### **Register and memory operands:**

Operations may directly manipulate memory

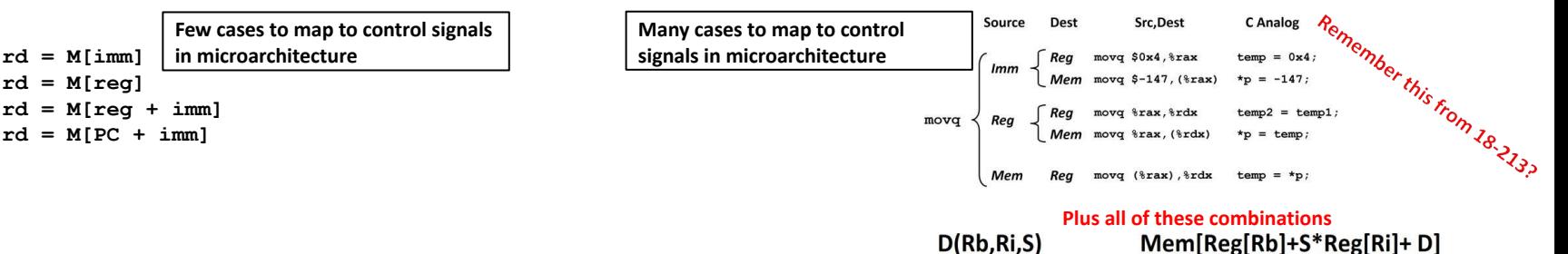

 $D(Rb, Ri, S)$ 

# Principles of ISA Design

#### General Principles

**Regularity – "Law of least astonishment" Orthogonality – keep separable concerns separate Composability – regular, orthogonal ops combine easily**

### Specific Principles

**One vs. All – precisely one way to do it, or all ways should be possible Primitives, not solutions – solve by coding, compiling, & synthesizing**

### "Blatant opinions" (matters of taste)

**Addressing – not limited to simple arrays, etc. Environment Support – exceptions, processes, debugging, etc Deviations – deviate from these rules only in implementation-specific ways**

An examination of the relation between architecture and compiler design leads to several principles which can simplify compilers and improve the object code they produce. Compilers and Computer Architecture William A. Wulf **Carnegie-Mellon University** The interactions between the design of a computer's simplify com instruction set and the design of compilers that generate programs the code for that computer have serious implications for are absolutel overall computational cost and efficiency. This article, ever, they lead which investigates those interactions, should ideally be people have

Designing irregular structures at the chip level is very expensive.

Some architectures have provided direct implementations of high-level concepts. In many cases these turn out to be more trouble than they are worth.

# RISCV ISA

- We will learn about ISA design by learning about RISCV
- Modern, full-featured RISC ISA
- •Developed in the last decade at UC Berkeley
	- The fifth in a sequence of RISC ISAs originating in the 80s
	- <https://riscv.org/technical/specifications/>
	- The RISC-V Instruction Set Manual, Volume I: BaseUser-Level ISA, Waterman et al, 2011
- Goals
	- Open-source
	- Free
	- Simple, but full-featured; avoids "over-architecting" for a particular uArch style (FPGA, ASIC,…)
	- Extensible through extension specifications and variants
	- Support heterogeneous & parallel systems efficiently
	- Support 32- and 64-bit variants efficiently
	- Fully virtualizable
	- Supports (but does not require) IEEE 754 Floating Point

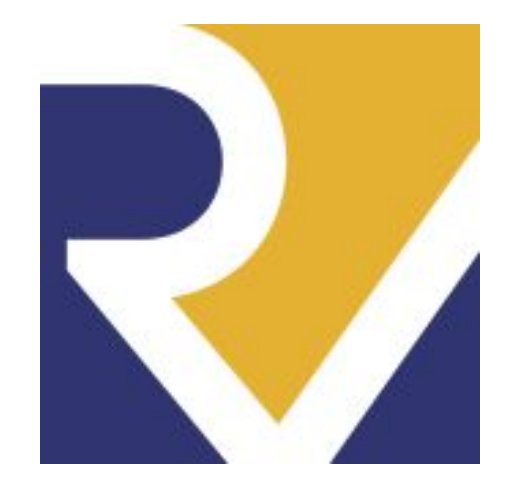

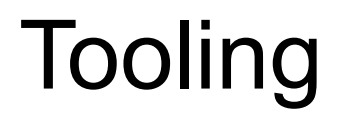

## SPEC2017 Benchmark Suite

### [SPEC CPU® 2017](https://www.spec.org/cpu2017/)

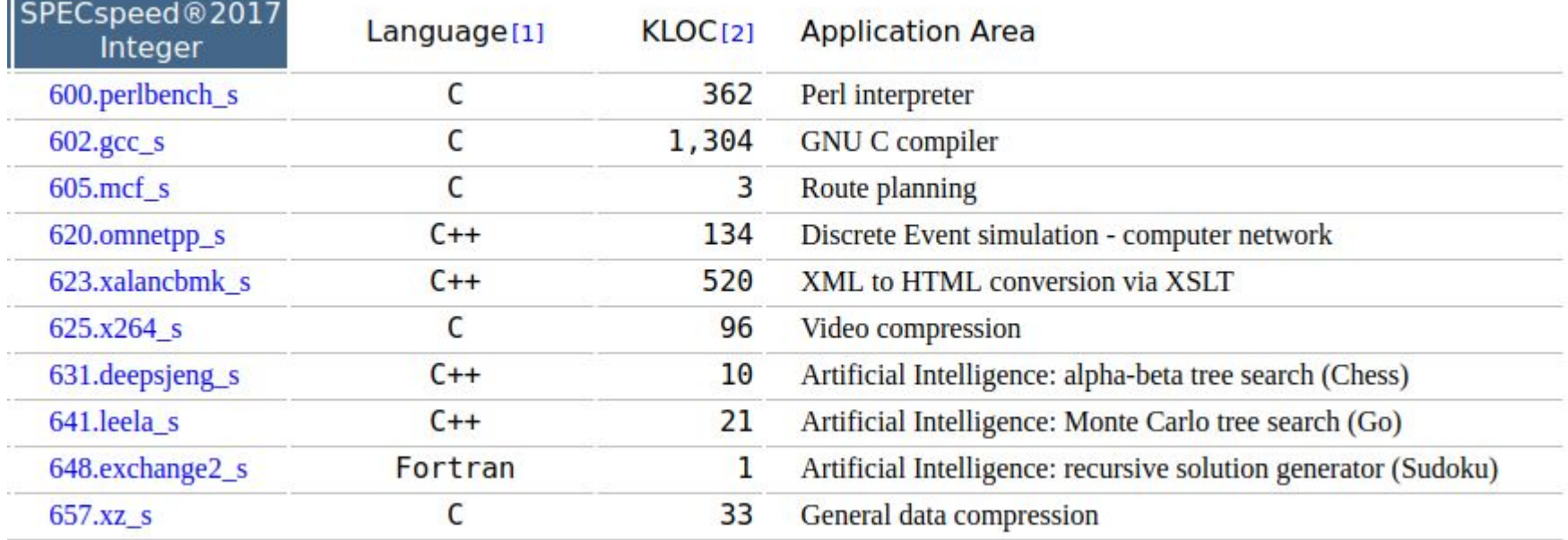

## Pin and Pintools

**Pin allows you to inspect and instrument an executable x86 binary, a single instruction at a time.**

Why do we care?

Suppose when you execute the binary, you want it to stop every time there is a branch instruction, execute a different function (e.g. counting #branches), and then return back to the main binary.

Pin allows you to write a branch-counting pintool, which will "instrument" the original binary.

This means the pintool will add instructions to the original binary, causing it to call the branch-counting function every time there is a branch instruction. Pin then runs this modified, instrumented binary.

## What is a pintool?

**● While Pin executes the instrumented binaries, the pintool defines how the binary is instrumented.**

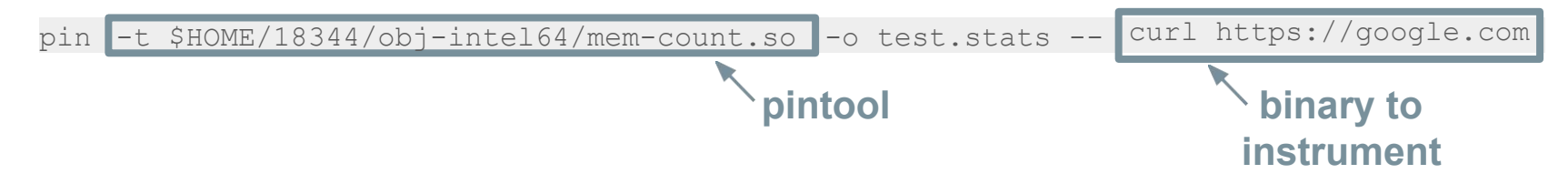

The pintool specifies that an instrumentation function should be called for each instruction, which identifies the (load, store) instructions, and for each (load,store) instruction, calls another function to count the (load, store).

# Important components of a pintool

We will focus on three main components of a pintool:

### **1. Knobs**

- a. Command-line arguments to the pintool
- **2. AddInstrumentFunction**
	- a. Instrumenting each instruction

### **3. AddFiniFunction**

a. What runs after the main application is complete

## Knobs - Command Line Arguments

**Knobs allow passing command-line arguments to the pintool. This will be useful to dynamically select, e.g. a different branch prediction algorithm, from the command-line without recompiling the pintool.**

#### **Format of a Knob:**

KNOB<datatype> KnobName ( KNOB MODE, KNOB FAMILY, PREFIX, DEFAULT VALUE, PURPOSE );

**datatype** - type of the data being read from the command line (e.g. string, UINT32, etc)

**KnobName**- Name for the Knob, will be used to refer to the Knob through the rest of the program

**KNOB\_MODE** - Indicates how multiple arguments for the same Knob are handled (e.g. if KNOB\_MODE\_WRITEONCE is used, only the first argument will be read into the Knob)

**KNOB\_FAMILY** - Name for the family that the Knob belongs to, you can turn on/off Knobs by their families.

**PREFIX** - The flag that will be used on the command line for this Knob (e.g. -o for output file name)

**DEFAULT\_VALUE** - Default value of the Knob if nothing specified on command line

**PURPOSE** - String description that explains what the Knob does

# Knobs - Command Line Arguments

KNOB<datatype> KnobName ( KNOB MODE, KNOB FAMILY, PREFIX, DEFAULT VALUE, PURPOSE **Example:**

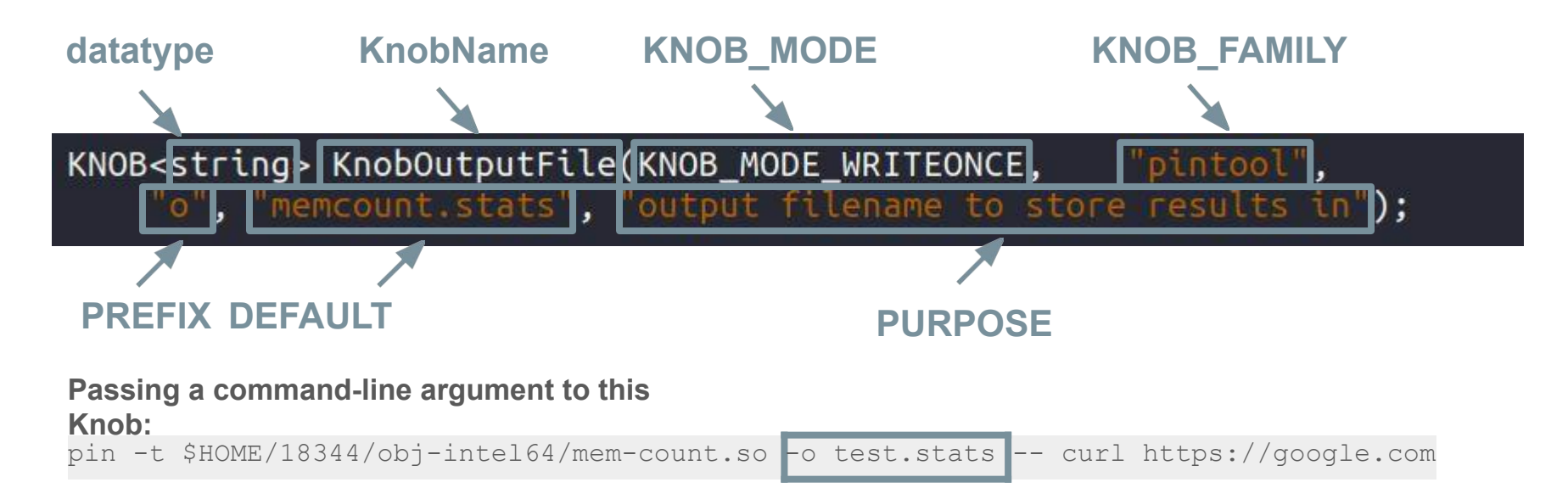

## Using Knobs in the pintool

#### KNOB<string> KnobOutputFile(KNOB MODE WRITEONCE, "pintool". "o", "memcount.stats", "output filename to store results in");

**The KnobName.Value() function gives the value stored in the Knob.**

### std::ofstream out(KnobOutputFile.Value().c str());

**Here, KnobOutputFile.Value() returns the string stored in the Knob. If nothing is specified on the command-line, this will return the default value, which is "memcount.stats" in this case.**

**You can define similar Knobs to read integer values, e.g. to specify the size of a cache, TLB, etc.**

# **INS\_AddInstrumentFunction**

#### **Allows you to specify a function that is called for every single instruction**

// Insert call to function that runs for every instruction

INS AddInstrumentFunction(Instruction, 0);

Here, Instruction is the function that is called for each instruction.

# **Example Instruction() - Instrument Mem. Accesses**

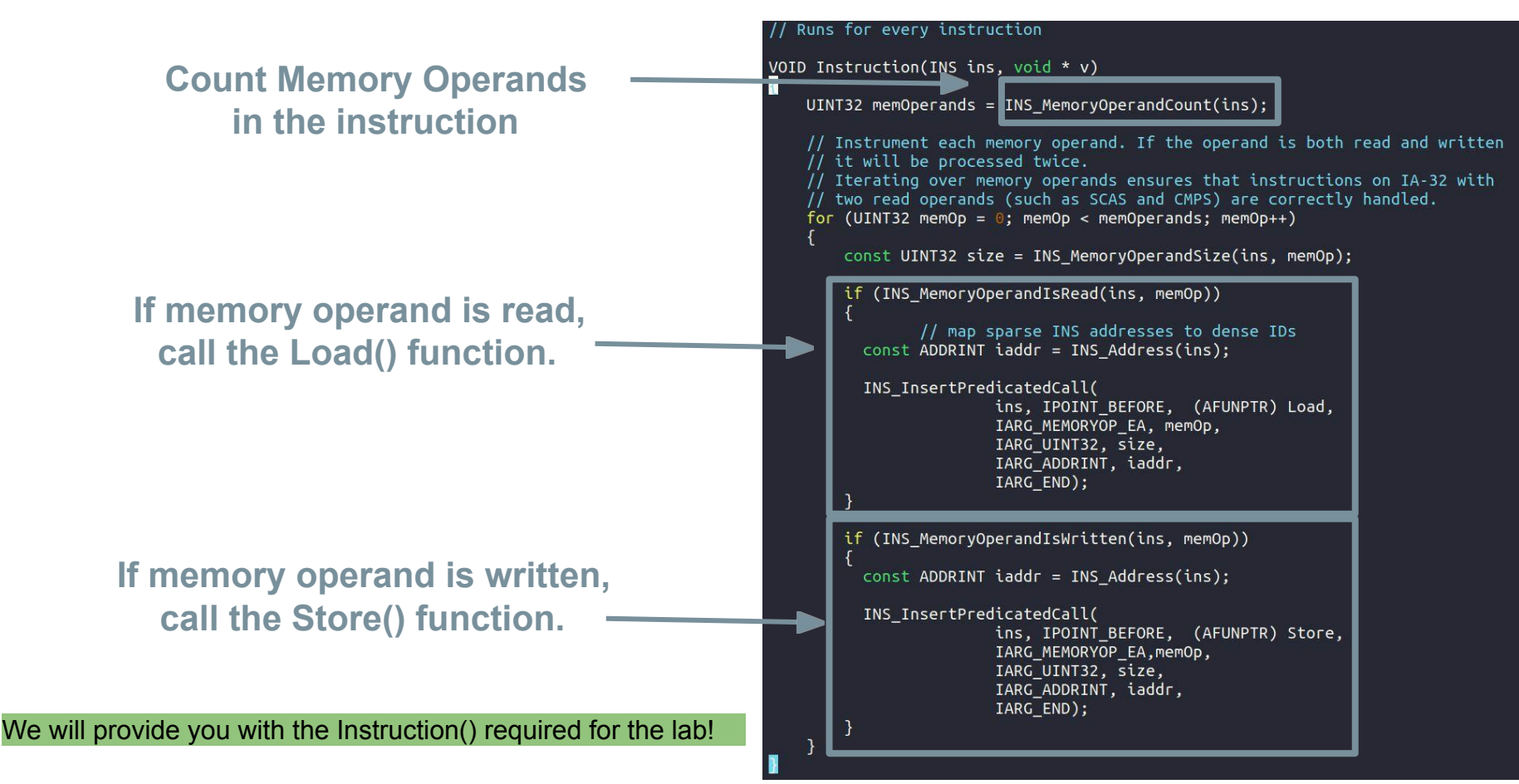

# **Example Instruction() - Instrument Mem. Accesses**

VOID Load(ADDRINT addr, UINT32 size, ADDRINT instAddr)

VOID Store(ADDRINT addr, UINT32 size, ADDRINT instAddr)

#### **Here,**

- addr **- address being read/written to**
- size **- size of the data being read/written**

instAddr **- address of the instruction itself**

**For the labs, these arguments are all you need to know about. You will write functions that use these arguments for solving the labs.**

#### // Runs for every instruction

VOID Instruction(INS ins. void  $*$  v)

UINT32 memOperands = INS MemoryOperandCount(ins);

IARG END):

// Instrument each memory operand. If the operand is both read and written  $\mathbf{\hat{X}}$  it will be processed twice. // regrating over memory operands ensures that instructions on IA-32 with // two read operands (such as SCAS and CMPS) are correctly handled. for (UINT32 memOp =  $0$ ; memOp < memOperands; memOp++)  $const$  UINT32 stre = INS MemoryOperandSize(ins, memOp); if (INS MemoryOperandisPead(ins, memOp)) // map sparse INS addresses to dense IDs const ADDRINT iaddr = INS Address(ins); INS\_InsertPredicatedCall( ins, IPOINT\_BEFORE, (AFUNPIR) Load, LARG MEMORYOP EA. memOp. IARS UINT32. size. IARG APDRINT, iaddr, **IARG END** if (INS\_MemoryOperandIsWritten(ins, memOp)) const ADDRINT iaddr = INS\_Address(ins); INS InsertPredicatedCall( ins, IPOINT\_BEFORE, (AFUNPTR, Store, IARG\_MEMORYOP\_EA, memOp, IARG UINT32, size, IARG\_ADDRINT, iaddr,

#### **Example Instruction() - Instrument Branch Instructions Check if instruction is a branch TRUE for only conditional branches**

void InstrumentInstruction(INS ins, wid \*v) { if (INS IsBranch(ins) && INS HasFallThrough(ins) INS Insertcatt(ins, IPOINT BEFORE, (AFUNPTR) branch IARG INST PTR, IARG BRANCH TAKEN, IARG ENDIT

void branch(ADDRINT pc, bool brTaken)

**Here,**

brTaken pc **- address of the instruction brow brow brow the branch is taken or not** 

We will provide you with the Instruction() required for the lab!

# **INS\_AddFiniFunction**

**Allows you to specify a function that is called after the original binary has completed execution** INS AddFiniFunction(Fini, 0);

```
VOID Fini(INT32 code, VOID * v)
\{std::ofstream out(KnobOutputFile.Value().c str());
    //Output your results here
    out.close();
7
```
# tmux demo

# Q&A + impromptu OH